## SAP ABAP table MC11VA0STHSETUP {BW New Structure Store for MC11VA0STH}

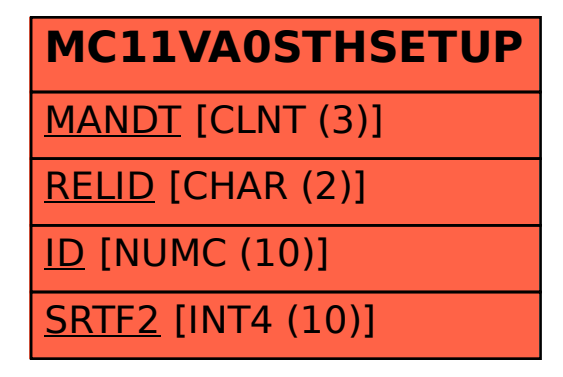